# [lac] 1990er - 22 - E3605 nach Konstanz II

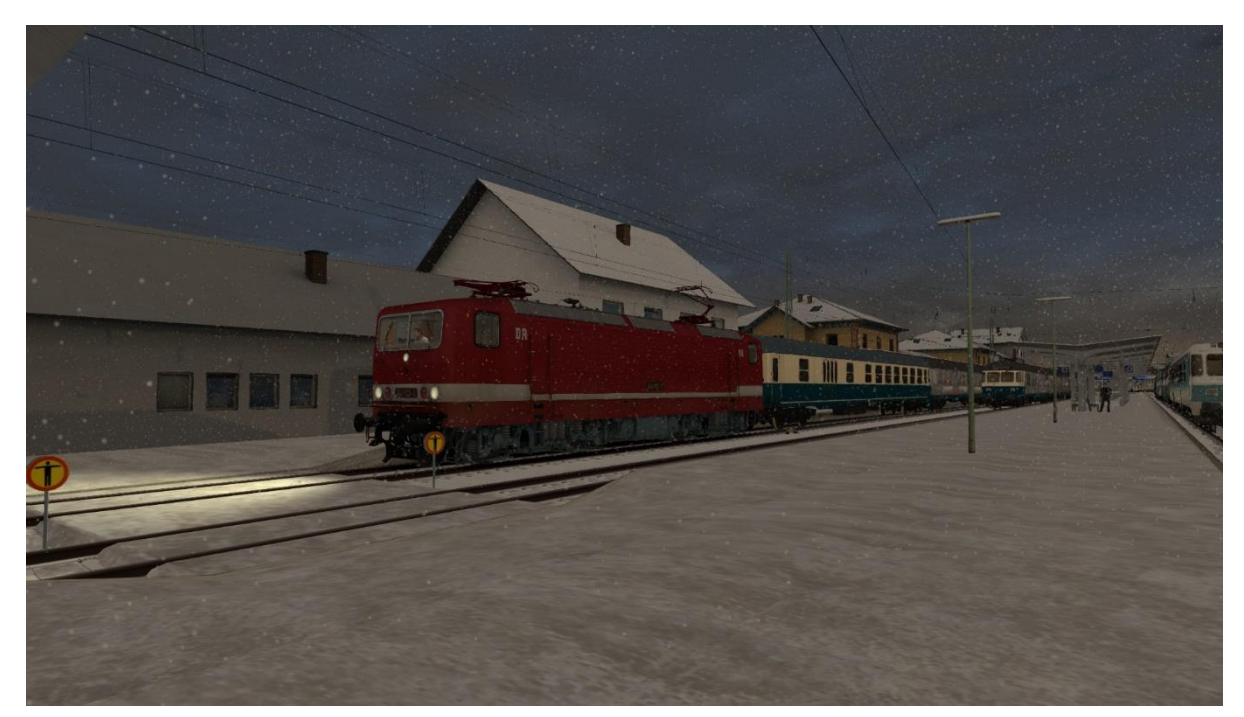

## Inhalt

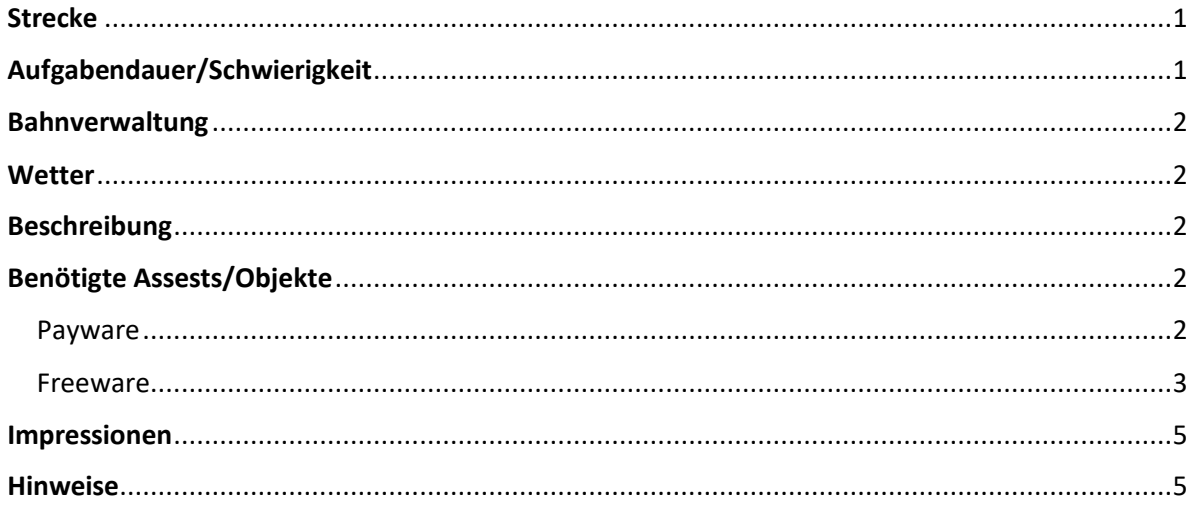

### <span id="page-0-0"></span>Strecke

Konstanz - Villingen - Hausach Route Extension Add-On https://store.dovetailgames.com/eu/de/product/605292/train-simulator-konstanz-villingen-hausach-route-extension-add-on

## <span id="page-0-1"></span>Aufgabendauer/Schwierigkeit

Minuten | 00000  $51$ 

#### <span id="page-1-0"></span>Bahnverwaltung

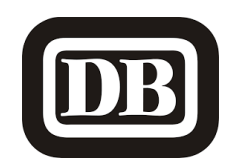

<span id="page-1-1"></span>Wetter Winter [08:55] Schneefall [https://www.armstrongpowerhouse.com/sky\\_weather\\_enhancement\\_pack](https://www.armstrongpowerhouse.com/sky_weather_enhancement_pack)

#### <span id="page-1-2"></span>Beschreibung

*Guten Tag, Kollege!*

*In Villingen angekommen ist die erste Etappe auf der KBS720 schon geschafft. Leider spielt das Winter-Wetter nicht mit; der Schnee wird dir noch eine Weile erhalten bleiben. Achte deshalb genau auf die Füllmenge deines Sandstreuers und achte beim Bremsen auf den Bremsweg!*

*Im zweiten Teil geht es auf der Schwarzwaldbahn von Villingen bis Singen (Hohentwiel). Aus szenariotechnischen Gründen musst du die Türen nochmals freigeben und deine DR-243er nochmals vollständig aufrüsten. Planmäßige Abfahrt ist um 08:58 Uhr.*

*Gute Fahrt und viel Spaß mit der Aufgabe!*

<span id="page-1-3"></span>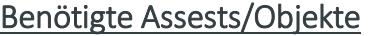

<span id="page-1-4"></span>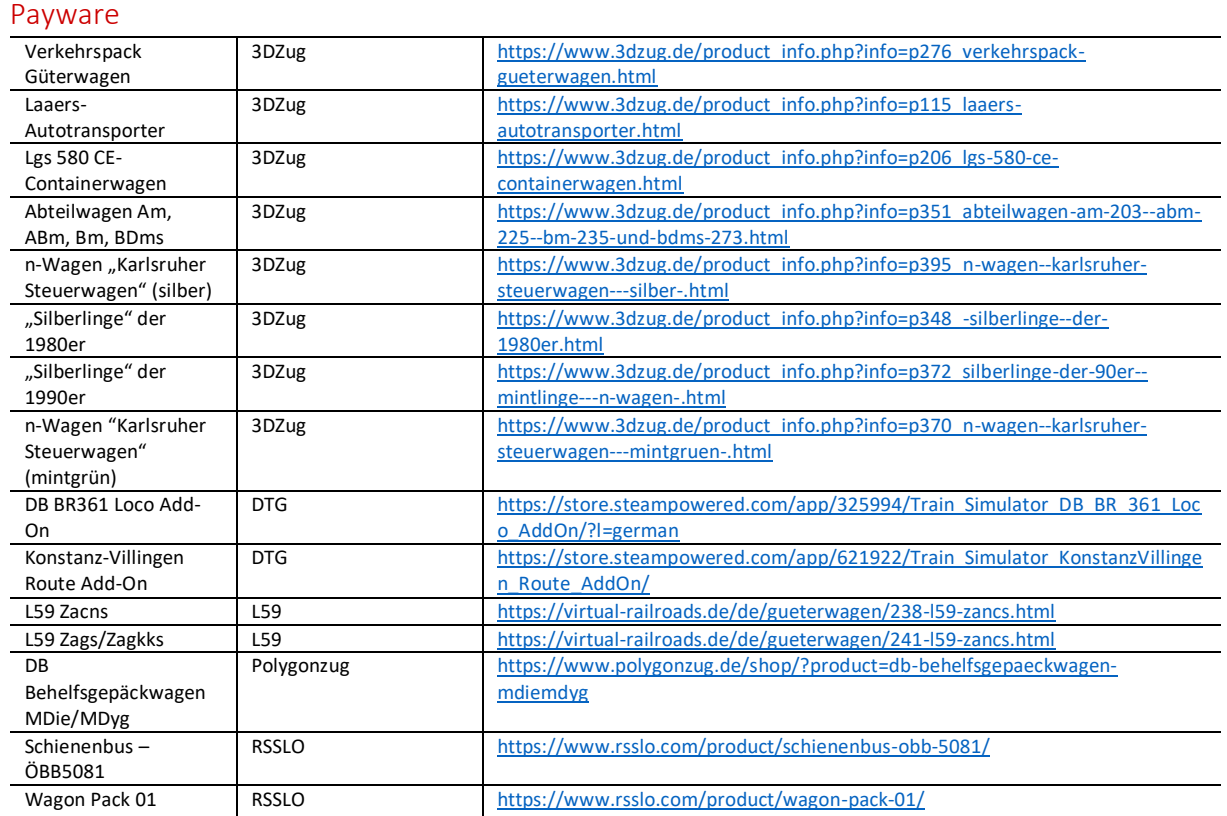

<span id="page-2-0"></span>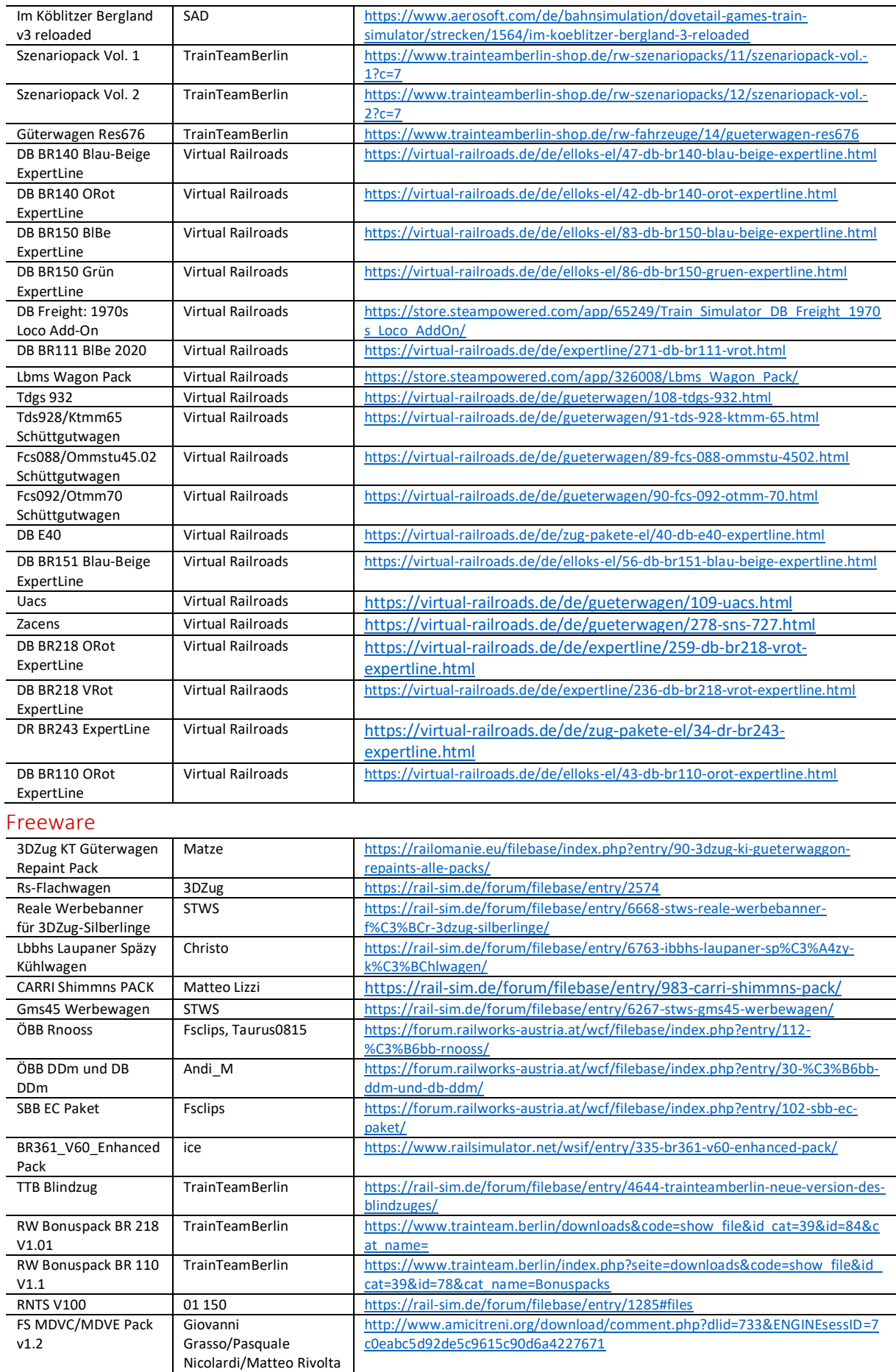

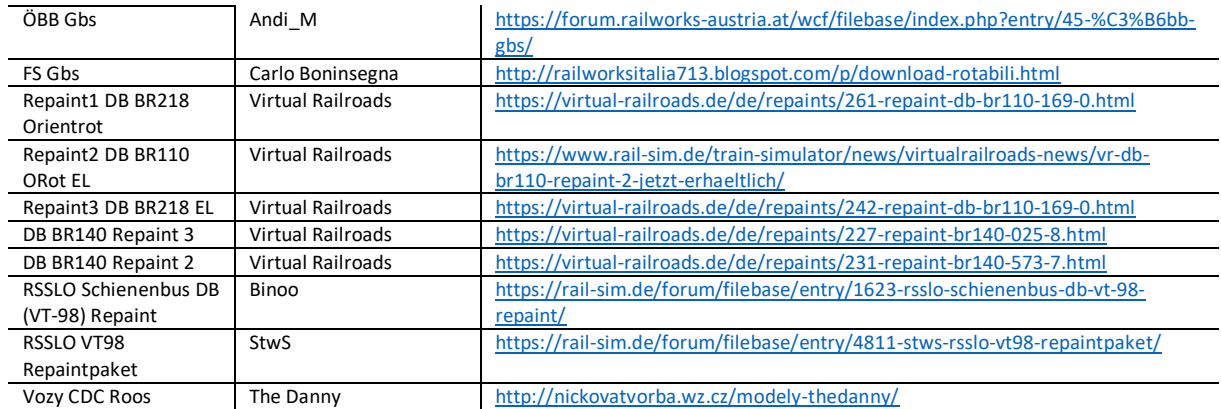

#### <span id="page-4-0"></span>Impressionen

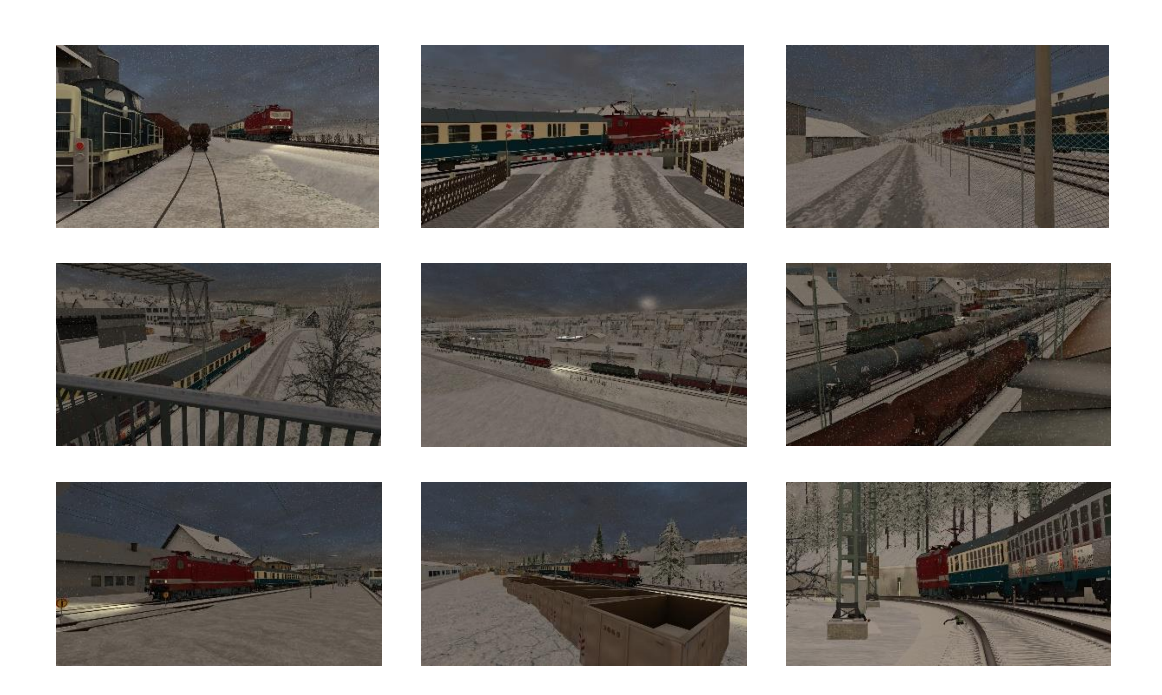

#### <span id="page-4-1"></span>Hinweise

*Ich freue mich sehr, wenn meine Szenarien in einem "Lets Play" vorgeführt werden. Es sollte jedoch zum "guten Ton" gehören, mich als Szenario-Ersteller anzugeben. Sofern Rollmaterial im Szenario getauscht werden, ist eine Veröffentlichung vorher mit mir abzustimmen. Nur der Form halber möchte ich darauf hinweisen, dass die Aufgaben nach dem Tausch von Rollmaterial nicht wie vorgesehen funktionieren können.* 

*Das Szenario wurde von mir auf Fehler geprüft. Sollte ich dennoch etwas übersehen haben, freue ich mich über eine entsprechende Rückmeldung.*

*Ich habe versucht, möglichst viele Rollmaterialien der 1990er-Zeit zu verwenden – zumeist ist das auch gelungen. Ich bitte allerdings um Nachsicht, sofern bei einigen Rollmaterialien das aktuelle DB AG-Logo vorzufinden ist.*

*Ich übernehme keine Haftung für die in der Beschreibung dargelegten Verlinkungen!*

**Viel Spaß mit dem Szenario!**

**Lacerda1303/Michael**